## **Tipps & Tricks: CASE**

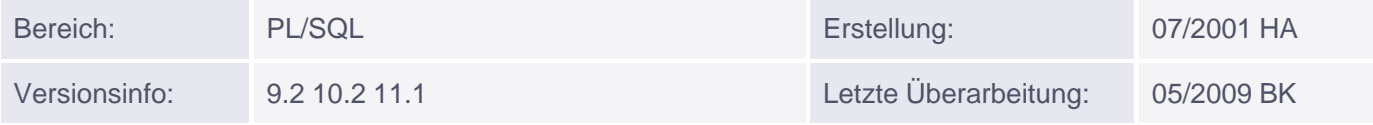

## **CASE Fallunterscheidung in PL/SQL**

Im Gegensatz zu anderen Programmiersprachen gab es bisher in PL/SQL abgesehen von IF...ELSE-Konstrukten keine Fallunterscheidungen. Diese Lücke wurde nun mit CASE geschlossen.

```
Syntax 1 (mit Selektor):
    CASE variable
           WHEN wert1 ausdruck1 THEN anweisung (en)1;
          WHEN wert2 ausdruck2 THEN anweisung (en) 2;
            ....
            [ELSE anweisung(en);]
   END CASE;
```

```
Syntax 2 (ohne Selektor):
    CASE
           WHEN bedingung1 THEN anweisung(en)1;
           WHEN bedingung2 THEN anweisung(en)2;
            ....
           [ELSE anweisung(en); ]
    END CASE;
```
Bei Syntax 1 sind auch Ausdrücke oder Funktionsaufrufe als Selektor erlaubt. Die einzigen nicht zulässigen Datentypen sind BLOB, BFILE, Record, Index-by-Tables, Nested Tables, Varrays und Objekttypen. Es wird immer nur ein Zweig der Fallunterscheidung durchlaufen. Falls keine ELSE-Klausel angegeben wird, wird implizit ergänzt: ELSE RAISE CASE\_NOT\_FOUND;

CASE ist auch zulässig als Teil eines Ausdrucks in der Form (hier nur mit Selektor gezeigt):

```
 wert :=
    CASE variable
          WHEN wert1|ausdruck1 THEN ergebnis1
          WHEN wert2|ausdruck2 THEN ergebnis2
 ....
          [ELSE ergebnis;]
    END;
```
Wird hier kein ELSE-Zweig angegeben, und keiner der WHEN-Zweige trifft zu, so wird NULL zurückgegeben. Beispiel:

declare gehaltserhoehung EMP.SAL%TYPE; v\_job EMP.JOB%TYPE; begin

```
SELECT job INTO v_job FROM emp WHERE empno = &&empno;
gehaltserhoehung := CASE v_job
                WHEN 'PRESIDENT' THEN 1 
                 WHEN 'SALESMAN' THEN 1.07
                 WHEN 'MANAGER' THEN 1.05
                 WHEN 'CLERK' THEN 1.1
                  WHEN 'ANALYST' THEN 1.04
                  ELSE 0
        END;
        UPDATE emp SET sal = sal* gehaltserhoehung WHERE empno = &empno;
end;
/
```